# Photoshop 2021 (Version 22.3.1) Download For PC

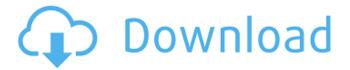

### Photoshop 2021 (Version 22.3.1) Crack [Updated]

Getting into the nitty-gritty The Layers panel enables you to create and manage a single image layer, but you can also create multiple individual layers, which you can then group together to make one image with multiple layers. Layers represent

## Photoshop 2021 (Version 22.3.1) Crack+ License Key Full For PC [Latest 2022]

If you are just starting with graphic design, this is a great place to learn. If you are interested in learning all of the tricks and tools used in Photoshop, then you'll want to try Photoshop, Photoshop CS6, Photoshop CC or even Adobe Photoshop Lightroom. In this post, I will explain how to use Photoshop Elements in both a basic mode and a creative mode. This post assumes you know how to use a mouse and keyboard. For a beginner, Photoshop Elements is an extremely powerful program but there are many things to learn before you can master this program. Before you start with Photoshop Elements, you need to understand the basic steps in learning Photoshop Elements. I will take you through the steps that will help you to learn Photoshop Elements in an organized, step by step manner. That's all for now. Let's get started. General Concepts Resources for Photoshop Elements on Amazon Adobe Photoshop Elements Training Adobe Photoshop Elements Training How to use the mouse in Photoshop Elements How to use the keyboard in Photoshop Elements How to use the Photoshop Elements tools in Photoshop Elements What is the 'magic wand' in Photoshop Elements What is the 'quick selection tool' in Photoshop Elements What is the 'lasso tool' in Photoshop Elements What is the 'eraser tool' in Photoshop Elements What is the 'pencil tool' in Photoshop Elements What is the 'blending tool' in Photoshop Elements What is the move tool' in Photoshop Elements What is the 'quick select tool' in Photoshop Elements How to choose the color in Photoshop Elements How to choose the special effects in Photoshop Elements How to work with the layers in Photoshop Elements How to change the layer order in Photoshop Elements How to change the layer opacity in Photoshop Elements How to resize layers in Photoshop Elements How to rotate layers in Photoshop Elements How to create effects in Photoshop Elements How to create masks in Photoshop Elements How to use the 'palettes' in Photoshop Elements How to use the 'object finder' in Photoshop Elements How to draw in Photoshop Elements How to paint in Photoshop Elements How to sketch in Photoshop Elements How to draw in Adobe Illustrator How to paint in Adobe Illustrator How to sketch in Adobe Illustrator How to work in a681f4349e

# Photoshop 2021 (Version 22.3.1) Crack + [Updated-2022]

Q: OpenGL display issue I have a small problem with my program. I am trying to implement a simple 4-character display, but I can't get it to display. When I draw the letters, I get a blank canvas with a blue background. #include #include #include void renderText(GLint x,GLint y,GLsizei width,GLsizei height,const GLubyte \*text,const char \*colorset,int multisample); const GLubyte \*colorset[4] = { "a", "b", "c", "d" }; int multisample = 1; void glutInit(unsigned int argc, unsigned char \*\*argv) { glutInitDisplayMode(GLUT\_RGB | GLUT\_DOUBLE); glutInitWindowSize(200,200); glutInitWindowPosition(100,100); glutCreateWindow("Pixel"); glEnable(GL\_DEPTH\_TEST); } void display() { glClearColor(0.0f,0.0f,0.0f,0.0f); glClear(GL\_COLOR\_BUFFER\_BIT); glMatrixMode(GL\_PROJECTION); glLoadIdentity(); double wid = glfwGetWinSize(NULL); glOrtho(0.0, wid, 0.0, wid, -1.0, 1.0); glMatrixMode(GL\_MODELVIEW); glLoadIdentity(); glRotatef(180,0,0,1); glTranslatef(0,0,-10); glPushMatrix(); glColor3ub(255, 0, 0); glRasterPos2i(0, 0); renderText(0, 0, 3, 4, colorset, glcose, multisample); glPopMatrix(); gl

#### What's New In?

// +build appengine package colorable import ( "io" "os" \_ "github.com/mattn/go-isatty" ) // NewColorable returns new instance of Writer which handles escape sequence. func NewColorable(file \*os.File) io.Writer { if file == nil { panic("nil passed instead of \*os.File to NewColorable()") } return file } // NewColorableStdout returns new instance of Writer which handles escape sequence for stdout. func NewColorableStdout() io.Writer { return os.Stdout } // NewColorableStderr returns new instance of Writer which handles escape sequence for stderr. func NewColorableStderr() io.Writer { return os.Stderr } // DisableColorDisabled disables coloring on the appengine standard error output. // Previously this function did not honor os.Stderr's TTY, now it will. func DisableColorDisabled() { \_ = ColorableStderr() } text/microsoft-resx 2.0 System.Resources.ResXResourceReader, System.Windows.Forms, Version=4.0.0.0, Culture=neutral, PublicKeyToken=b77a5c56

### **System Requirements:**

Ready Player One is currently unavailable on the Google Play Store for Android tablets. It was available on the Google Play Store for Android tablets but we have removed it. You can download and install the game from the below link: Please note: We removed it due to compatibility issues. If you are facing issues on Android devices on Google Play store you can try downloading it from this link:

#### Related links:

https://tutorizone.com/adobe-photoshop-cc-2015-keygenerator-free-2022/

https://powerful-tundra-89980.herokuapp.com/neyhedd.pdf

https://digipal.ps/blog/index.php?entryid=3386

https://ar4f.com/2022/06/30/photoshop-2021-version-22-3-1-crack-keygen-free-license-key-pc-windows-march-2022/

https://www.photo-mounts.co.uk/advert/photoshop-2022-version-23-1-1-crack-mega-free-download-mac-win-latest-2022/

 $\underline{https://social.urgclub.com/upload/files/2022/06/ugV59t13mVeJB2aXeIFE\_30\_7b6413dfb1d316d41d185c3db2c0eaf8\_file.pdf}$ 

https://hqpeptides.com/wp-content/uploads/2022/06/Adobe Photoshop 2022 .pdf

http://networks786.ovh/upload/files/2022/06/HTHYPJd4qjQQtrnhiQXS\_30\_7c11c6998c75944025023c7d572e2839\_file.pdf

https://wozyzy.com/upload/files/2022/06/QDbQUPWRUUgehQCJxzq8\_30\_7b6413dfb1d316d41d185c3db2c0eaf8\_file.pdf

http://www.kitesurfingkites.com/adobe-photoshop-crack-patch-serial-key/

https://wocfolx.com/upload/files/2022/06/NEpexcARk8w7eewWxcUl 30 7b6413dfb1d316d41d185c3db2c0eaf8 file.pdf

https://platform.alefbet.academy/blog/index.php?entryid=3852

http://subsidiosdelgobierno.site/?p=1964

https://marketstory360.com/news/38359/photoshop-2021-crack-exe-file/

https://macmillan.yale.edu/system/files/webform/wendotte892.pdf

https://xenosystems.space/wp-content/uploads/2022/06/Adobe Photoshop CC 2015.pdf

https://events.nersc.no/system/files/webform/wethpeac515.pdf

https://www.amphenolalden.com/system/files/webform/makegin491.pdf

https://aposhop-online.de/2022/06/30/photoshop-2021-version-22-0-0-keygenerator-2022/

https://promwad.com/sites/default/files/webform/tasks/jannjav967.pdf